#### **Adding AAI functionality to your Beacon implementation**

*ELIXIR All Hands 2018, Beacon workshop*

Juha Törnroos ELIXIR Finland

www.elixir-europe.org

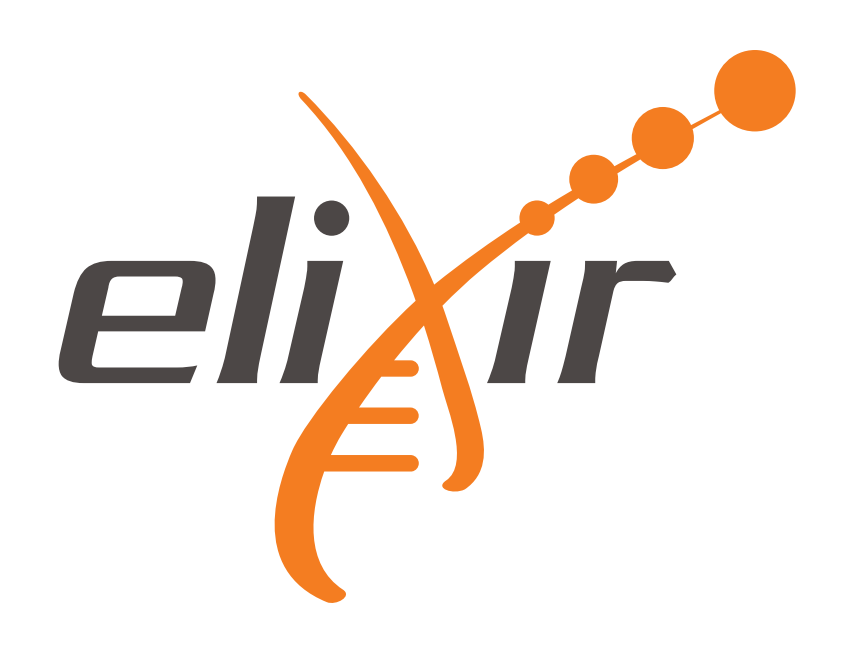

## Three-level access tiers

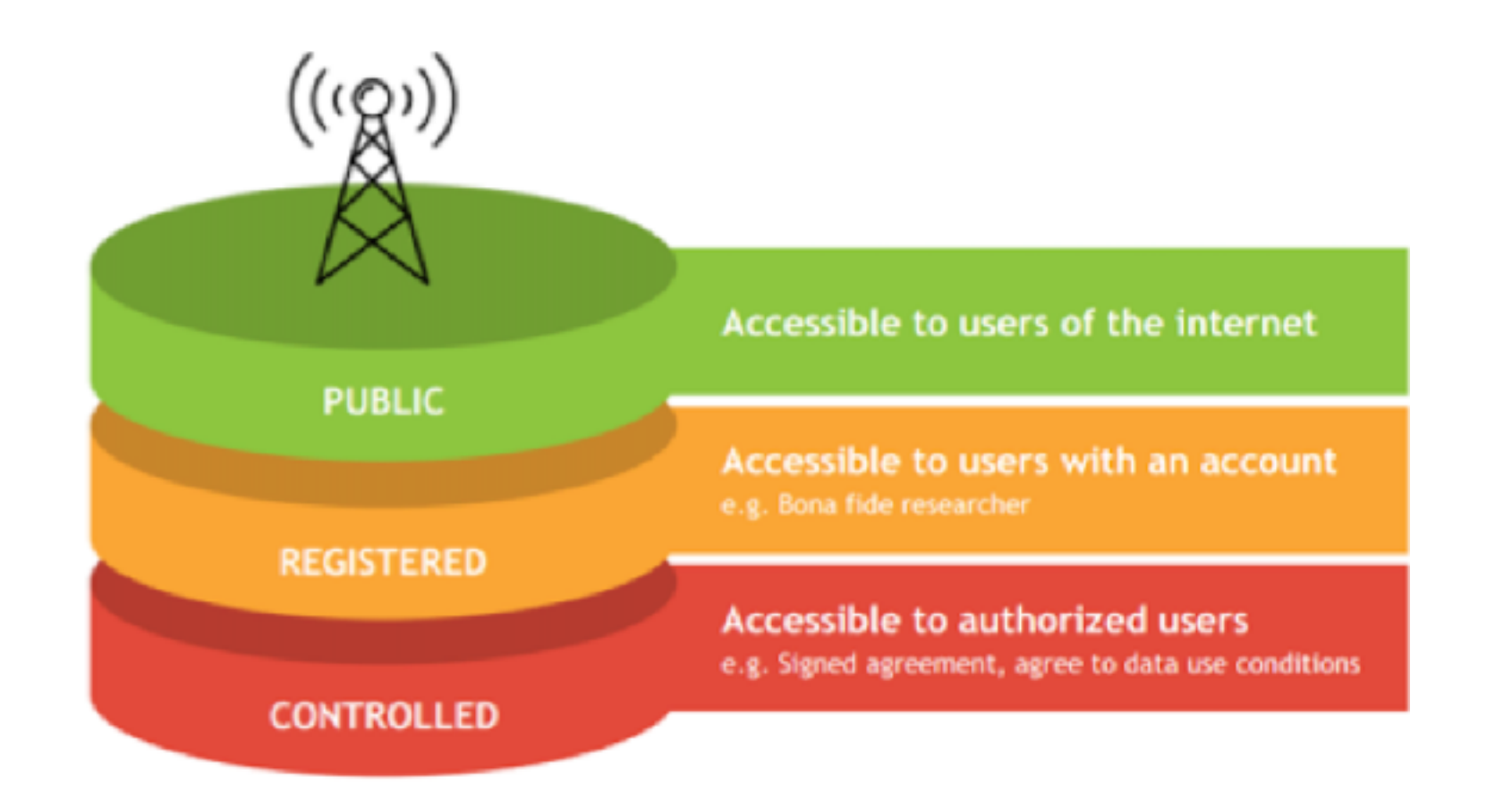

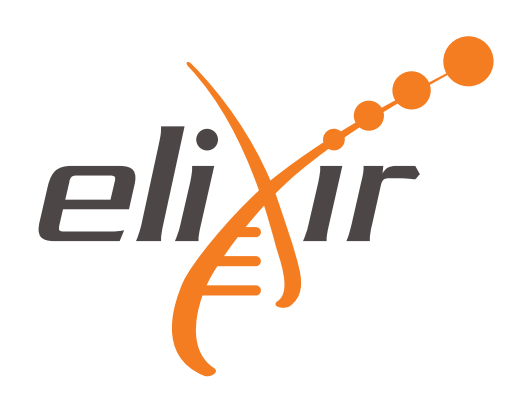

#### Registered access with ELIXIR AAI – current status

- Support for authenticating user and consuming **bona fide status** attributes from ELIXIR AAI [implemented](https://github.com/CSCfi/human-data-beacon/commit/6a6d600d1b5d674213fc19ad5d8fdae987a9e3be) in reference implementation
- ELIXIR AAI support for bona fide status is in production
	- <https://www.elixir-europe.org/services/compute/aai/bonafide>
- First Beacons providing registered access are in production
- Design document: [https://docs.google.com/document/d/](https://docs.google.com/document/d/1KHgEHESnjvB4-4Cz0CF3NkSpC8we4x5gA8-T6SdAPP4/edit#heading=h.cb5ubd7viep7) [1KHgEHESnjvB4-4Cz0CF3NkSpC8we4x5gA8-T6SdAPP4/](https://docs.google.com/document/d/1KHgEHESnjvB4-4Cz0CF3NkSpC8we4x5gA8-T6SdAPP4/edit#heading=h.cb5ubd7viep7) [edit#heading=h.cb5ubd7viep7](https://docs.google.com/document/d/1KHgEHESnjvB4-4Cz0CF3NkSpC8we4x5gA8-T6SdAPP4/edit#heading=h.cb5ubd7viep7)

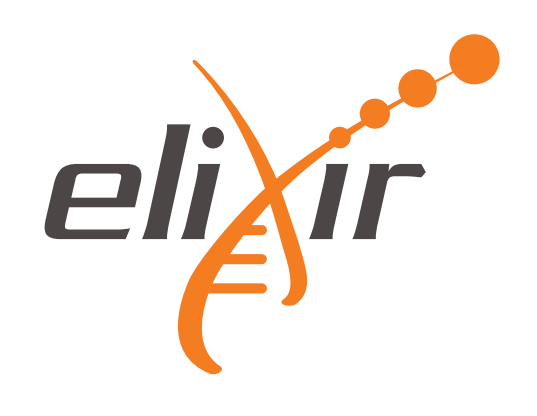

#### How to obtain bona fide researcher status in ELIXIR AAI

- Three different options
	- 1. Your home organisation confirms you are a researcher. This requires you log in to ELIXIR using your linked account from your Home Organisation that releases your affiliation information.
	- 2. A person who satisfies (1) vouches for your bona fide status. That requires you fill in an application here and forward it to the person.
	- 3. You demonstrate you have publications in EuroPMC. This is done by matching your linked ORCID ID with EuroPMC.

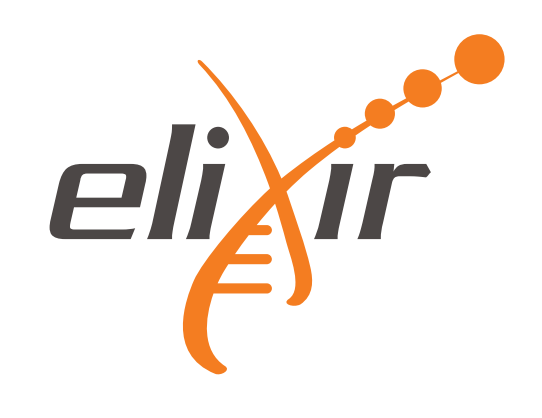

# Background: ELIXIR AAI

- Authorization and Authentication Infrastructure (AAI) which allows **single-sign-on** services using user's ELIXIR ID
- OAuth2/Open ID standards based solution which implies security and for example there's **no need to pass user credentials to the service**
- These standards are widely adopted and for example Google and Facebook uses them
- Future plan include for example support [two-factor authentication](https://www.elixir-europe.org/documents/two-factor-authentication-2fa)

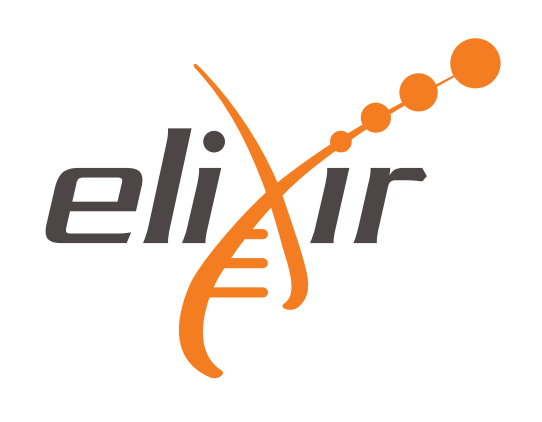

### **ELIXIR AAI design**

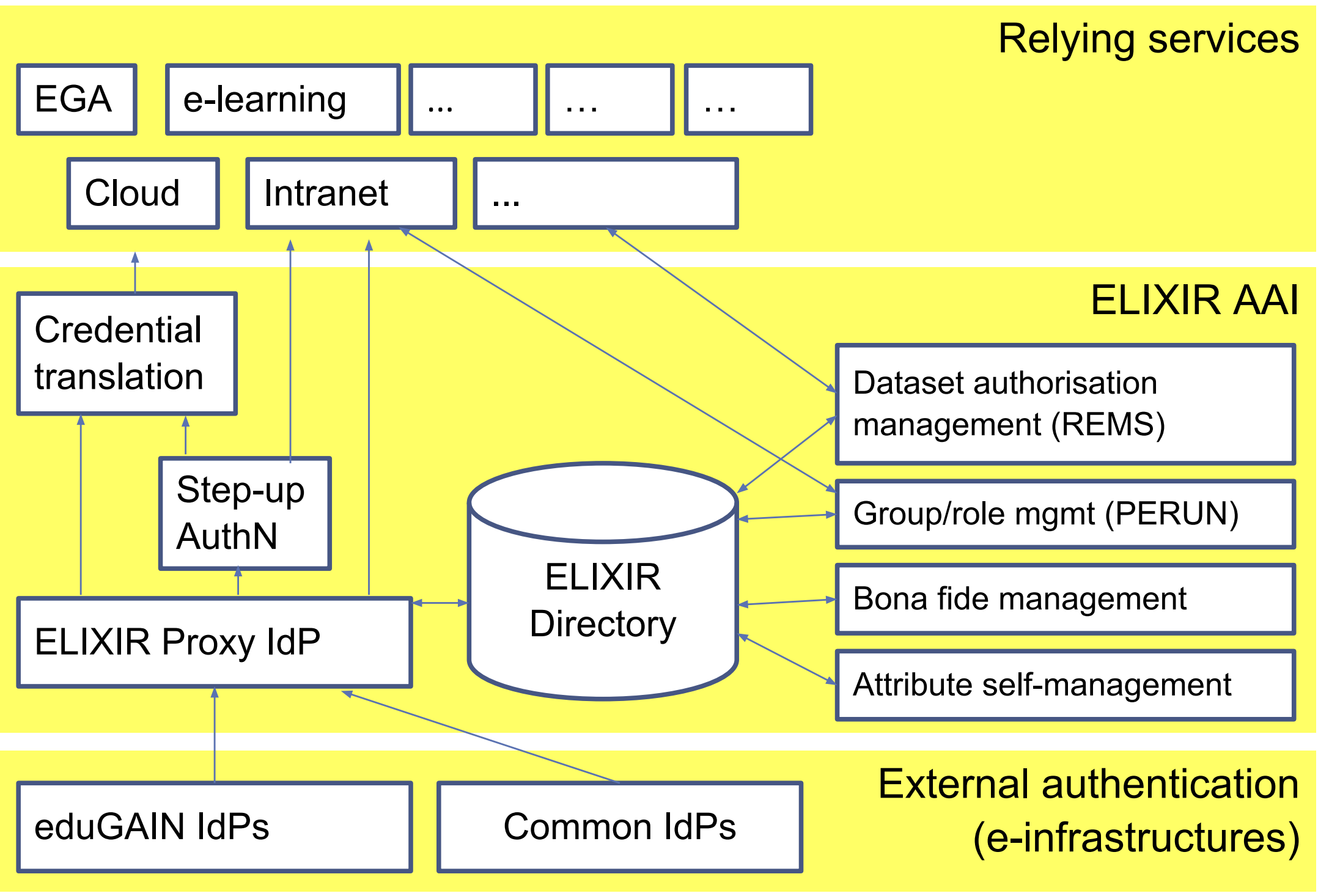

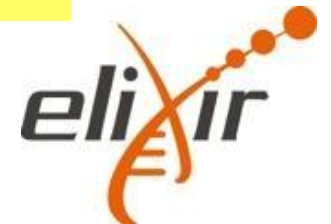

### **ELIXIR AAI design**

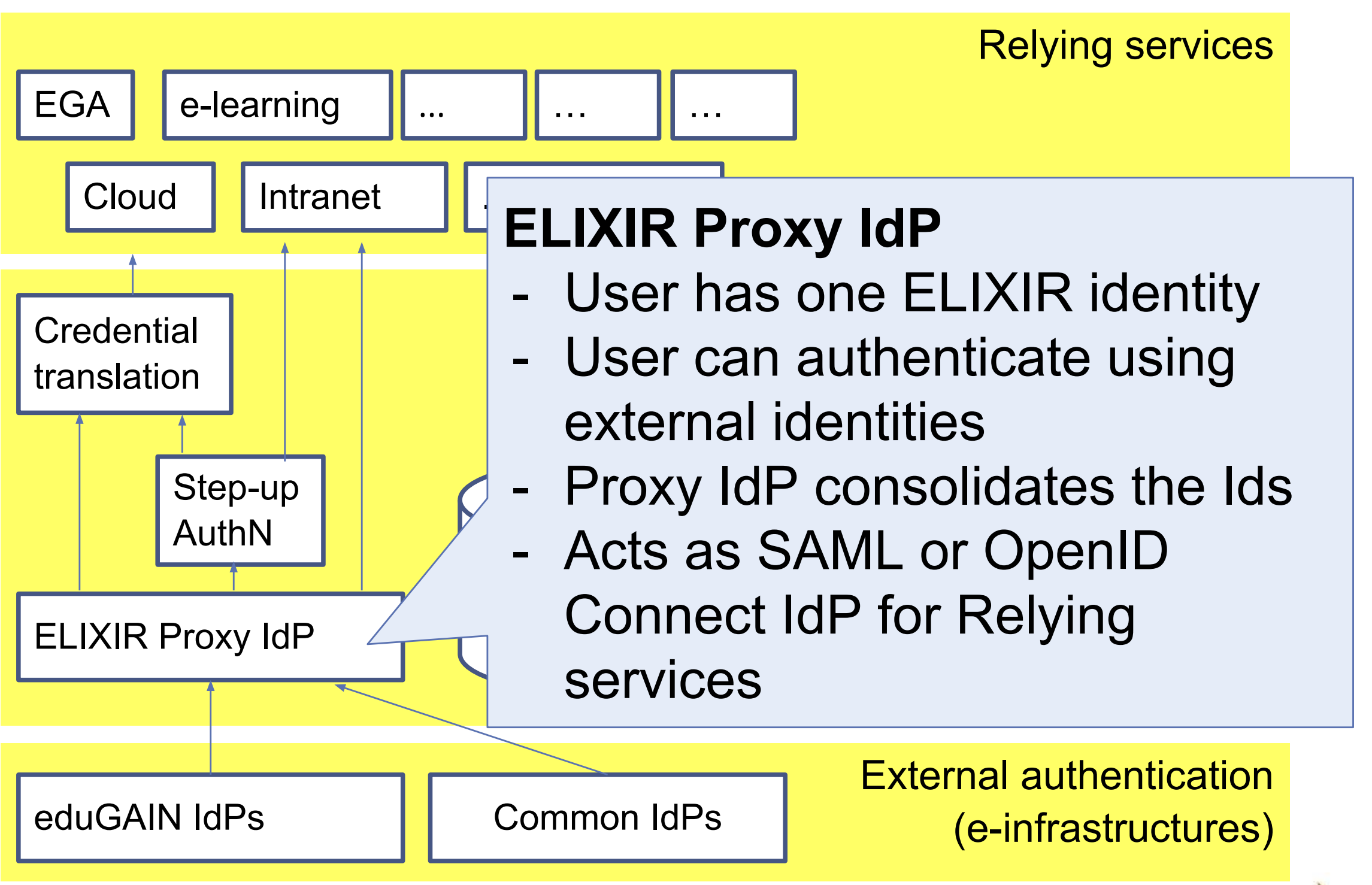

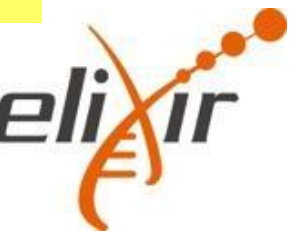

### **ELIXIR AAI design**

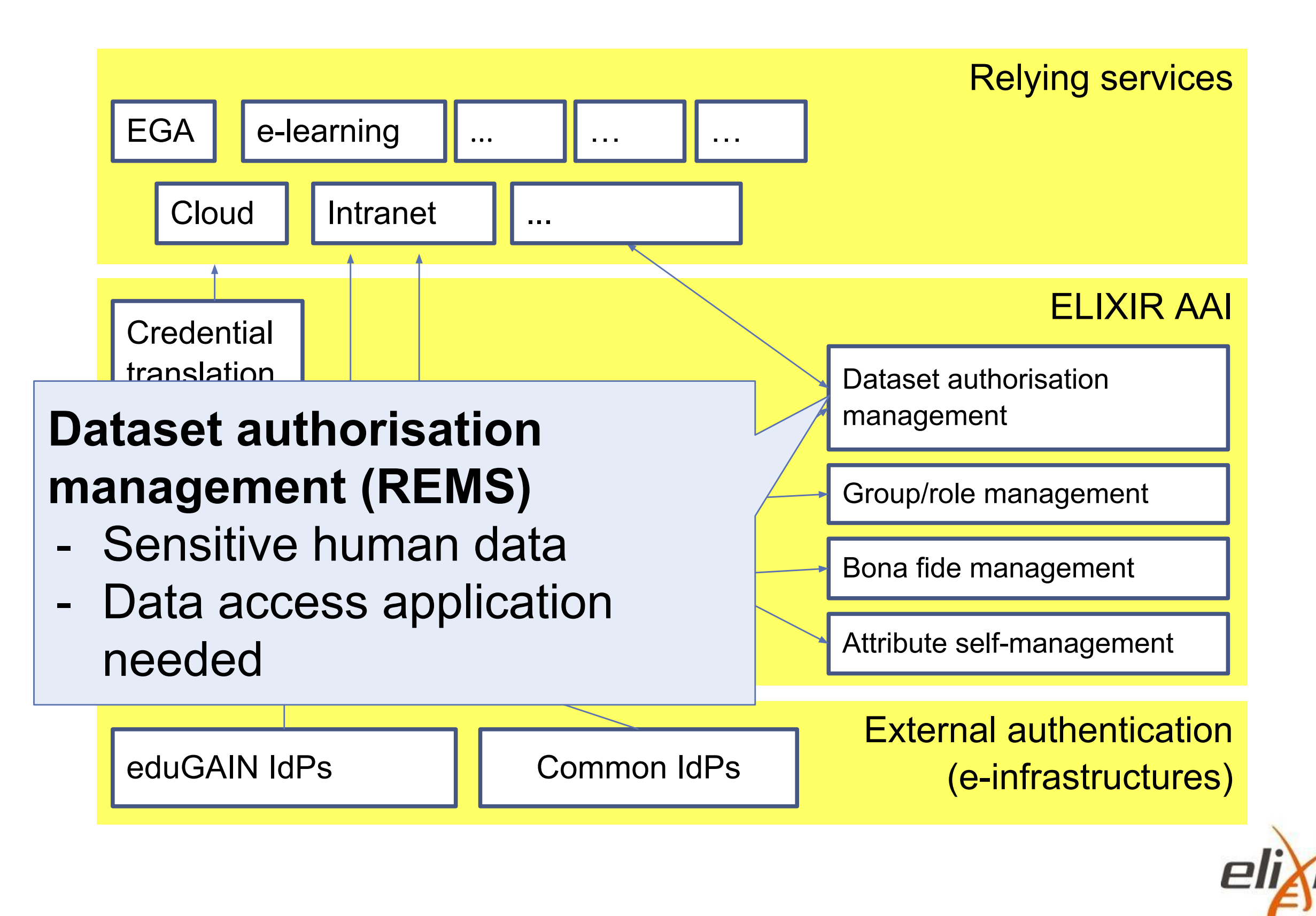

## REMS – Background

REMS is a tool managing access rights to research data:

*"Researchers applying for an access right to a dataset logs into the system by using their home organisation's credentials, fill in a data access application, and agree to the terms of use for this dataset and REMS then circulates the application to the owners of the dataset" and also* 

- **• Also for vouching the bona fide status in ELIXIR AAI**
- REMS is developed by ELIXIR-FI (development lead by Tommi Jalkanen) and used for example by EGA / EMBL-EBI
- The implementation is [open sourced](https://confluence.csc.fi/display/REMS/Downloads) and there is a [test instance h](https://remsdemo.csc.fi/)osted by ELIXIR-FI
- Introduction video: <https://www.youtube.com/watch?v=mDBrrg75alo&feature=youtu.be>

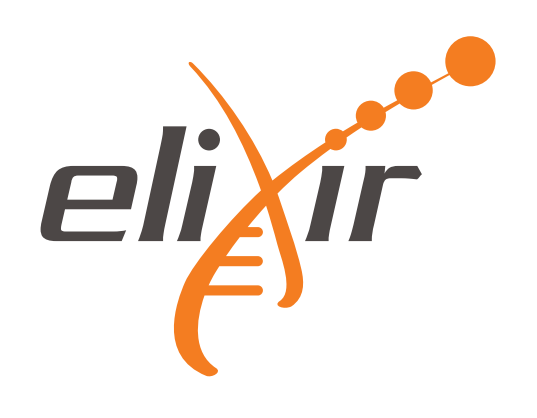

### The REMS concept

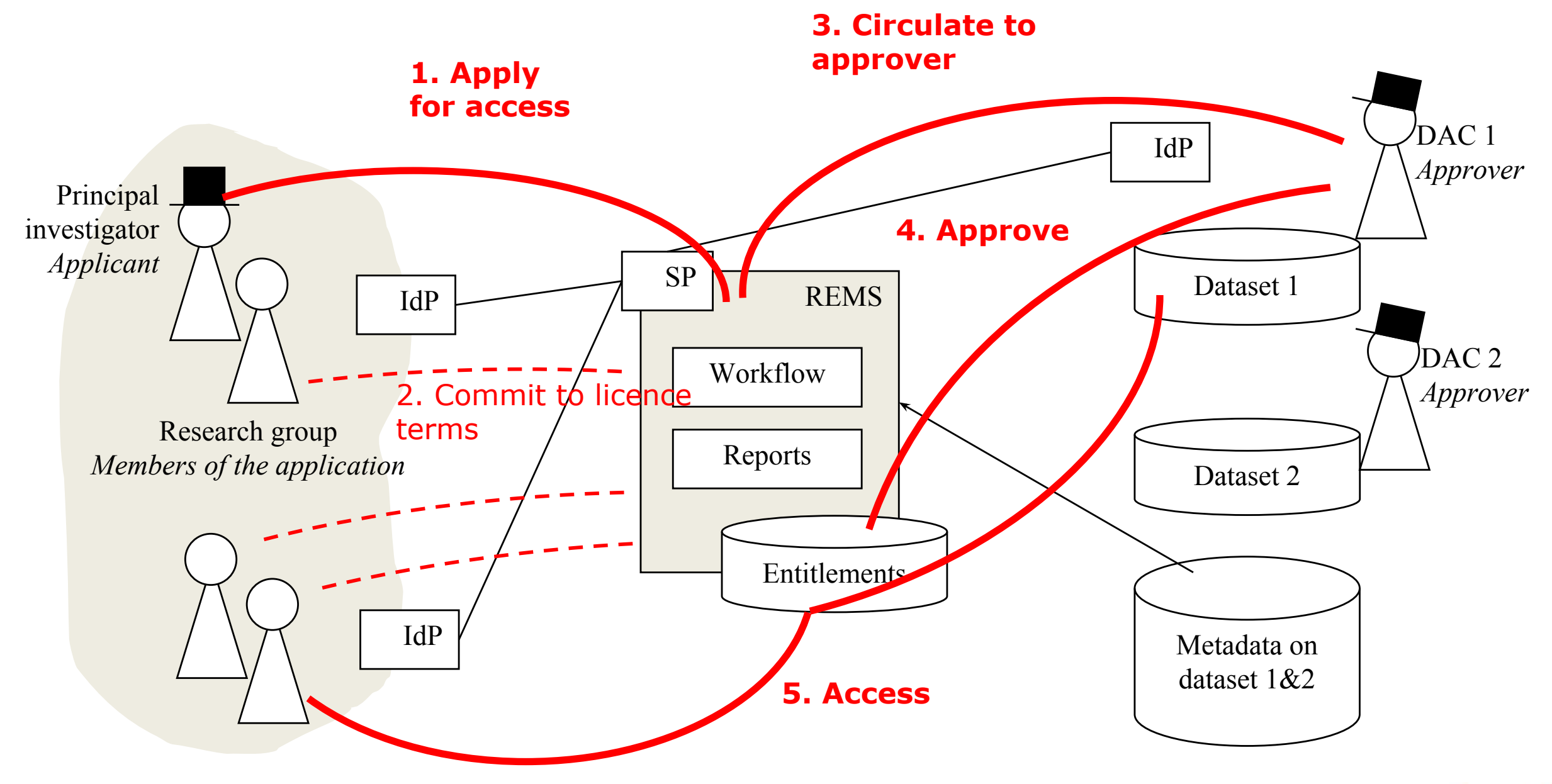

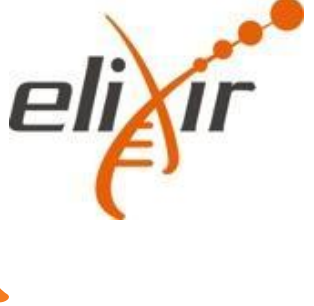

# How this looks in practise

- <http://elixir-beacon.csc.fi>
- [https://www.elixir-europe.org/services/compute/aai/](https://www.elixir-europe.org/services/compute/aai/bonafide) [bonafide](https://www.elixir-europe.org/services/compute/aai/bonafide)

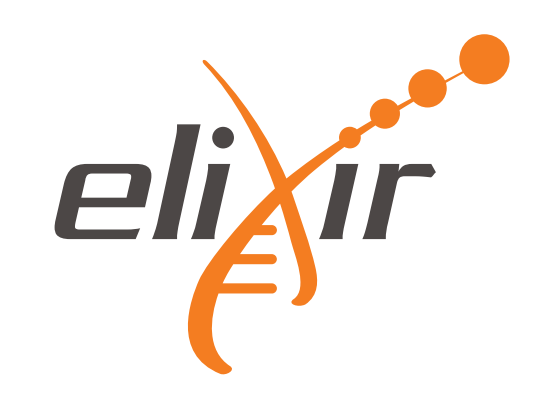

#### Adding AAI functionality to your Beacon implementation

- There is a guide ["How to connect a service to the ELIXIR AAI"](https://docs.google.com/document/d/1ihb0hH2YJqSCPZS0syVpvAOeQP1HTxdf_XMsZZLe_W0/edit) in ELIXIR website
- However the shortcut is:
	- Register new client to ELIXIR AAI
	- Provide [proper configuration](https://github.com/juhtornr/elixir-aai-oauth2-tutorial/blob/master/src/main/resources/application.yml) to your Beacon (reference implementation)
	- Sent an email to  $a$ ai-contact@elixir-europe.org and tell that your ELIXIR AAI client would like to use bona fide status information

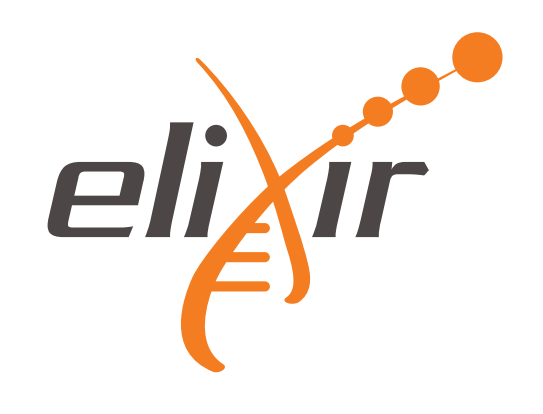

## Controlled access

- So far the focus has been on registered access because discovering datasets is the key thing in Beacon
- However it is useful to do searches to datasets which you already have access
- [An idea how to do this: Follow "Architecture for](https://docs.google.com/document/d/1rqCD75HRA99HKwq0s-OkWWBKiaEo2JO-_MYjlsyiSQ4/edit#heading=h.3zxee9rh54wx)  [delivering dataset permissions on ELIXIR AAI"](https://docs.google.com/document/d/1rqCD75HRA99HKwq0s-OkWWBKiaEo2JO-_MYjlsyiSQ4/edit#heading=h.3zxee9rh54wx) model

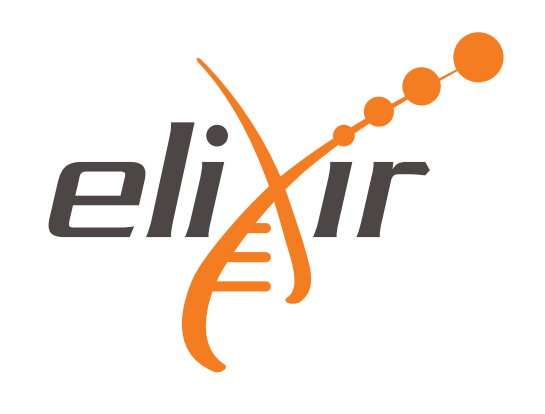

# **Thank you!**

*www.elixir-europe.org*

www.elixir-europe.org

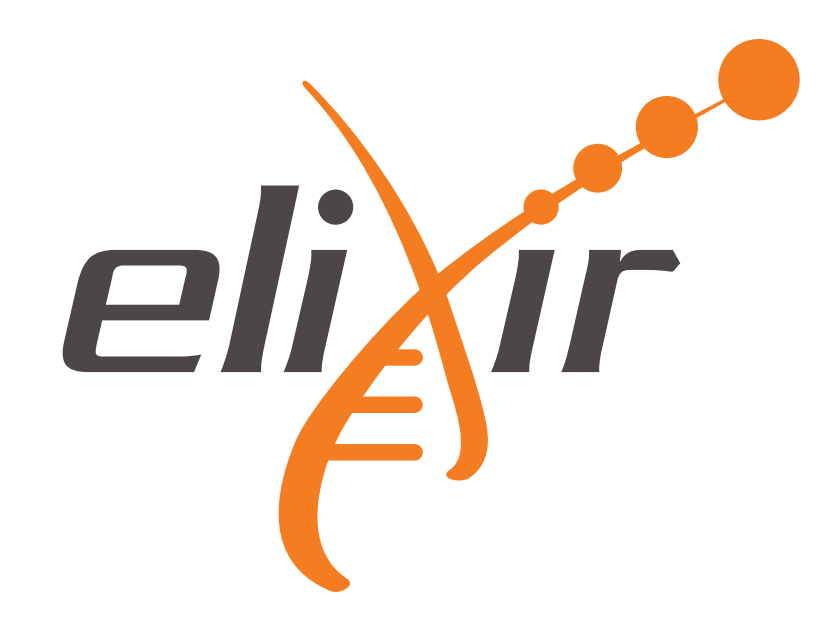